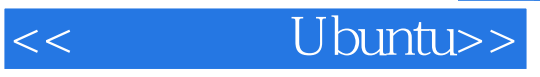

<< Ubuntu>>

13 ISBN 9787121066184

10 ISBN 7121066181

出版时间:2008-9

Ubuntu China

页数:460

PDF

更多资源请访问:http://www.tushu007.com

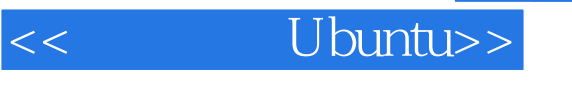

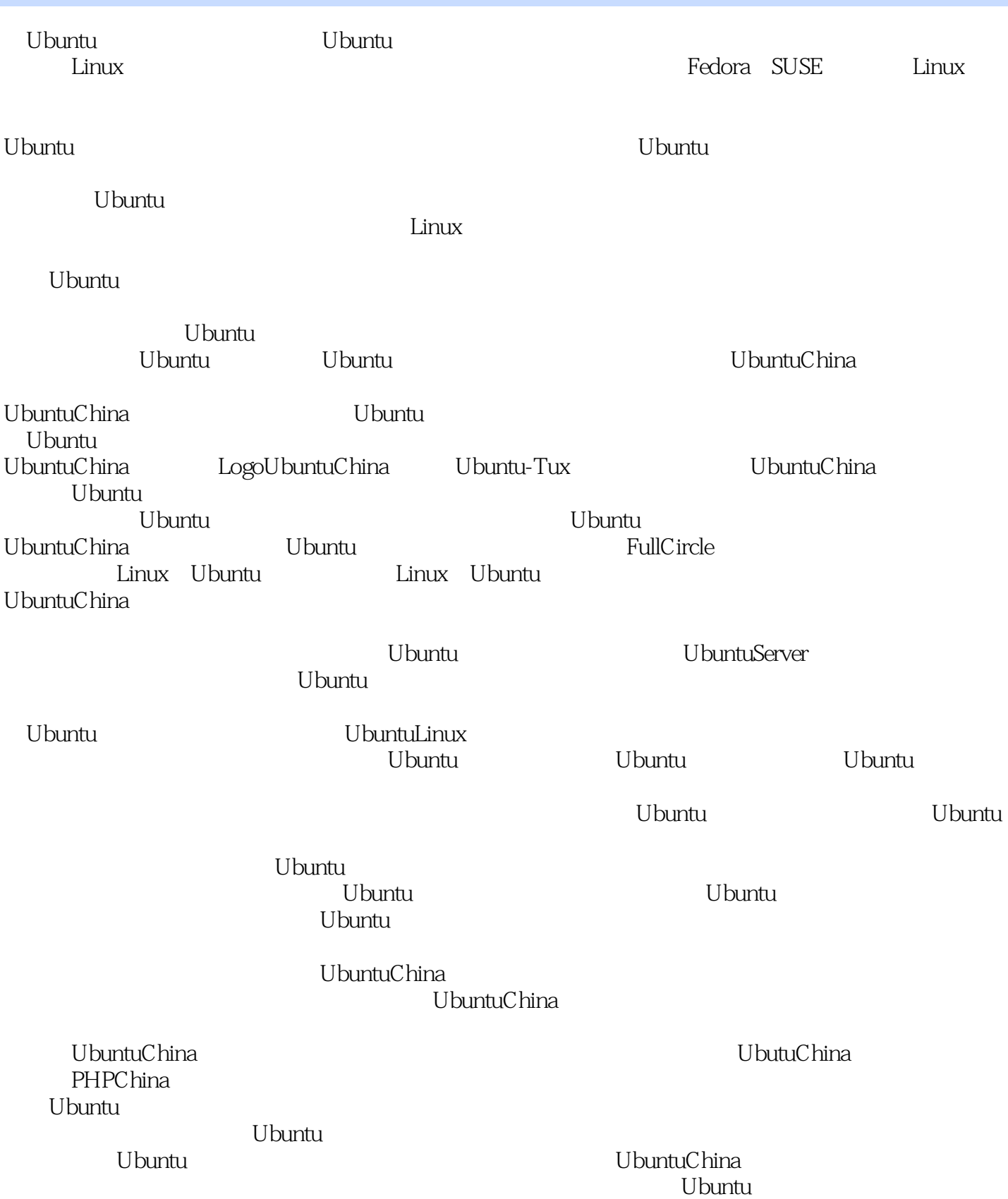

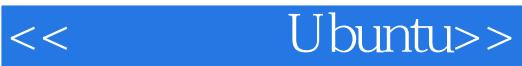

de a la proposition de la proposition de la proposition de la proposition de Ubuntu en 1980. Il se se se la pr 些麻烦和难题,所以,要想精通Ubuntu,必须不断实践并不断地从书籍和因特网中吸取和借鉴其他使

通过这样互动式的深入学习,Ubuntu技术水平才能突飞猛进,这是学习Ubuntu最好的方法。 Ubuntu

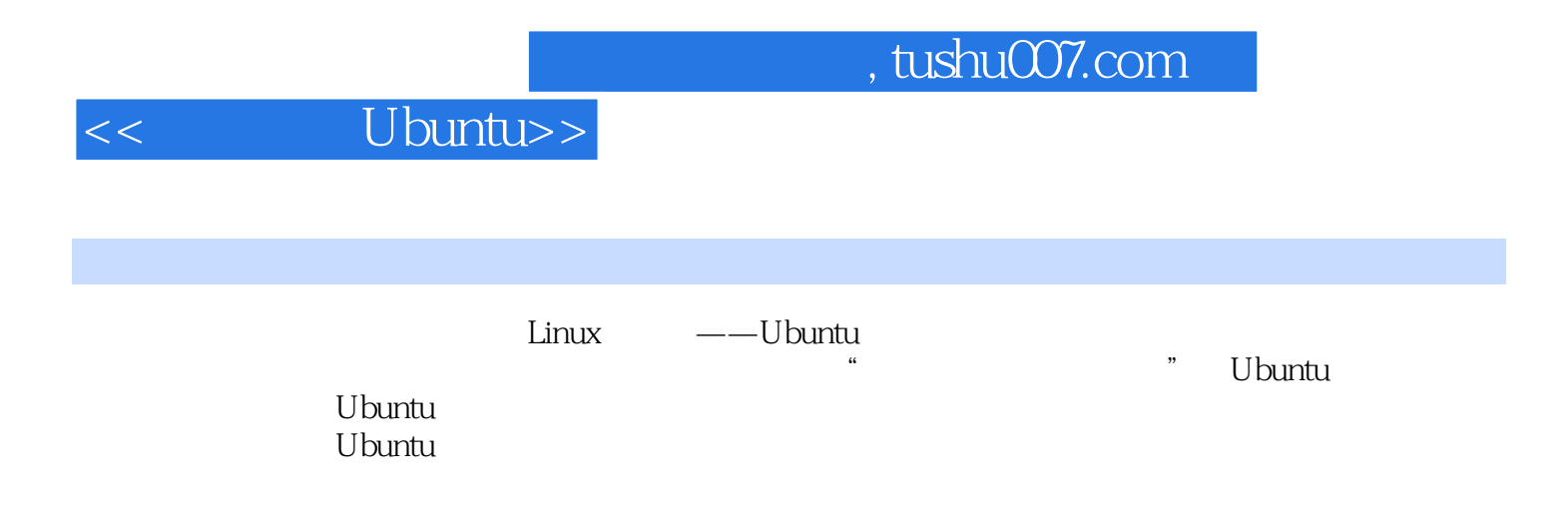

1947.1.1<br>
and 1577.1.4<br>
mulin 1597.1.7<br>
mulin 1597.1.7<br>
mulin 1597.1.7<br>
mulin 1597.1.7<br>
mulin 1697.1.1<br>
mulin 1697.1.7<br>
mulin 1687.2<br>
oct 1617.1.11<br>
touch 1577.1.5<br>
mulin 1697.1.9<br>
touch 1577.1.5<br>
touch 1577.1.5<br>
channel 1 diff 1627.2.2

## **Example 1** Ubuntu>>

## << Ubuntu>>

 $\begin{tabular}{c|cccc} {\bf 29417.13} & {\bf 29417.11} & {\bf 29417.1.1} & {\bf 29417.1.2} \\ \hline \multicolumn{1}{c|}{\bf 29417.1.3} & {\bf 29517.1.4} & {\bf 29617.1.4} & {\bf 29617.1.5} & {\bf 29617.1.6} \\ \hline \multicolumn{1}{c|}{\bf 2000} & {\bf 20017.2} & {\bf 20017.2} & {\bf 20017.2} & {\bf 20017.2} & {\bf$ 

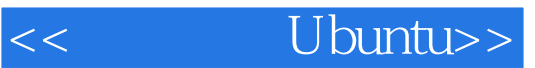

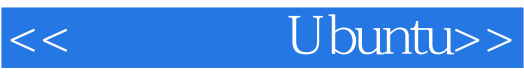

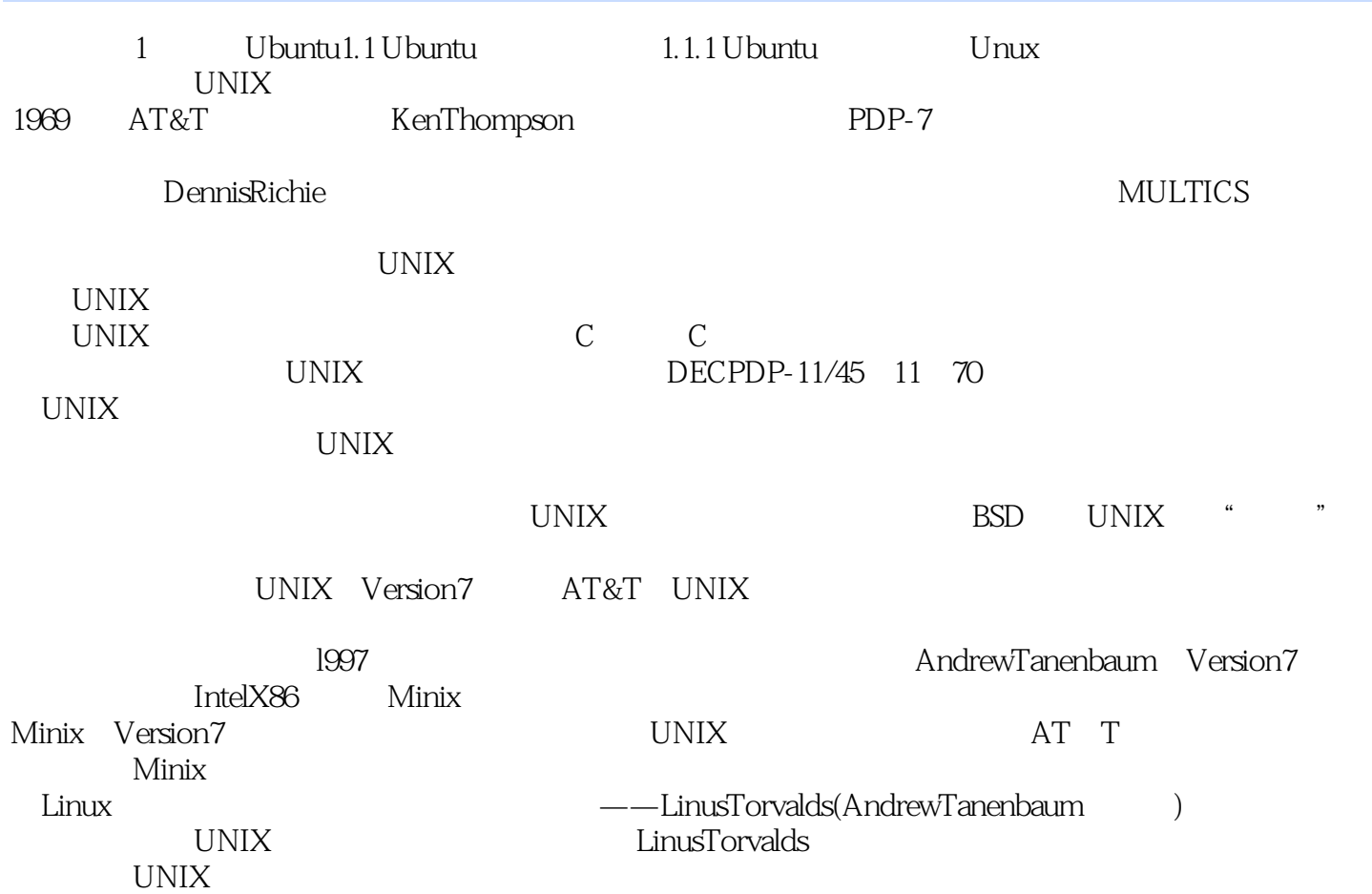

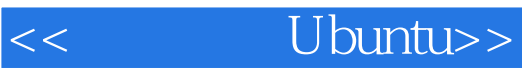

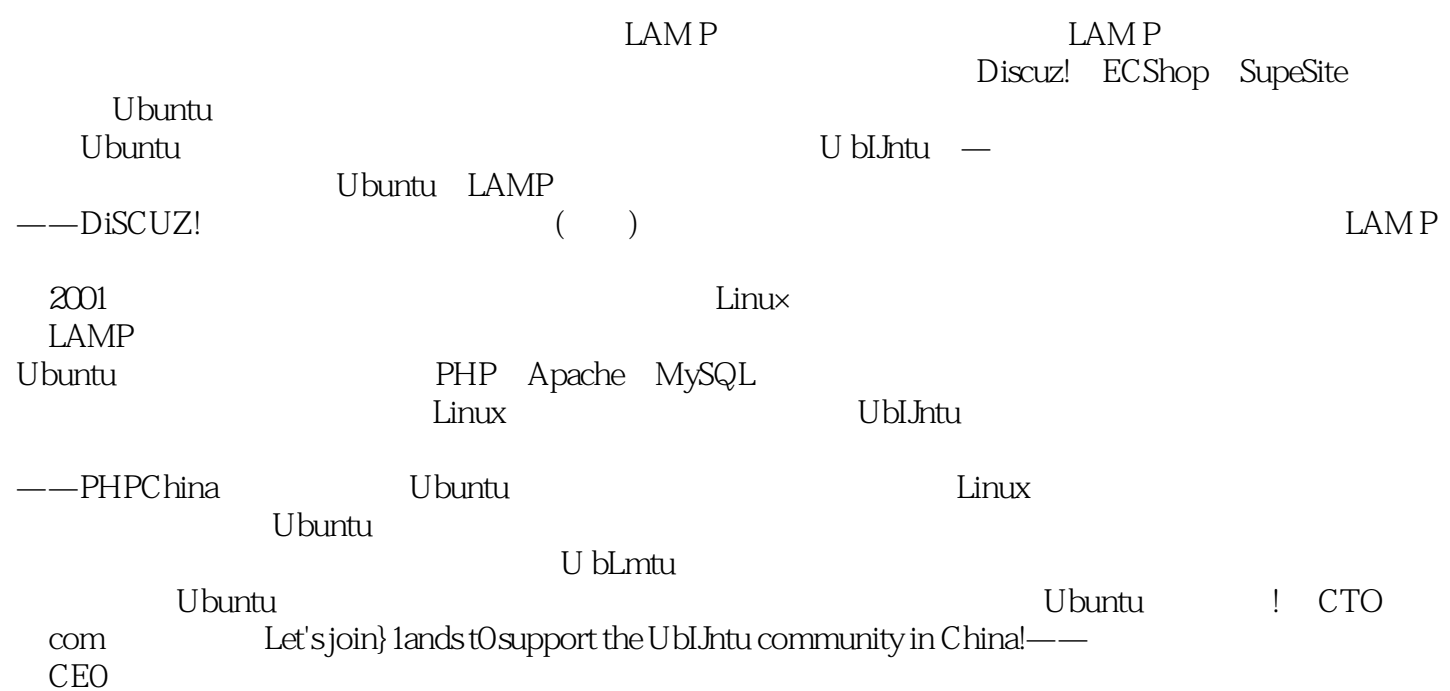

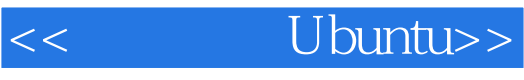

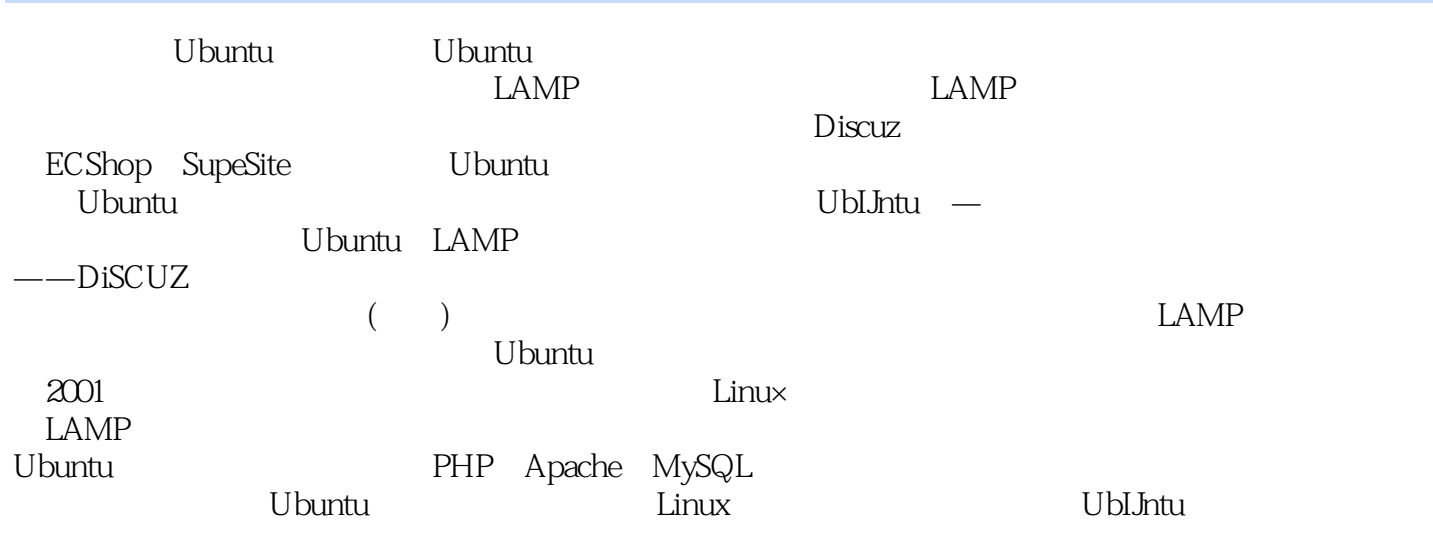

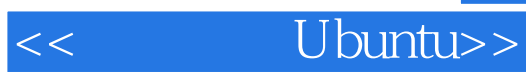

本站所提供下载的PDF图书仅提供预览和简介,请支持正版图书。

更多资源请访问:http://www.tushu007.com